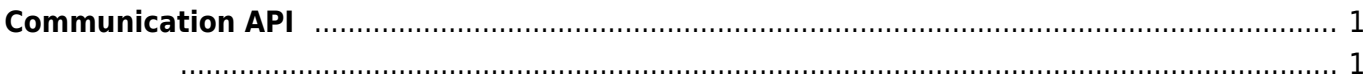

## <span id="page-1-0"></span>**Communication API**

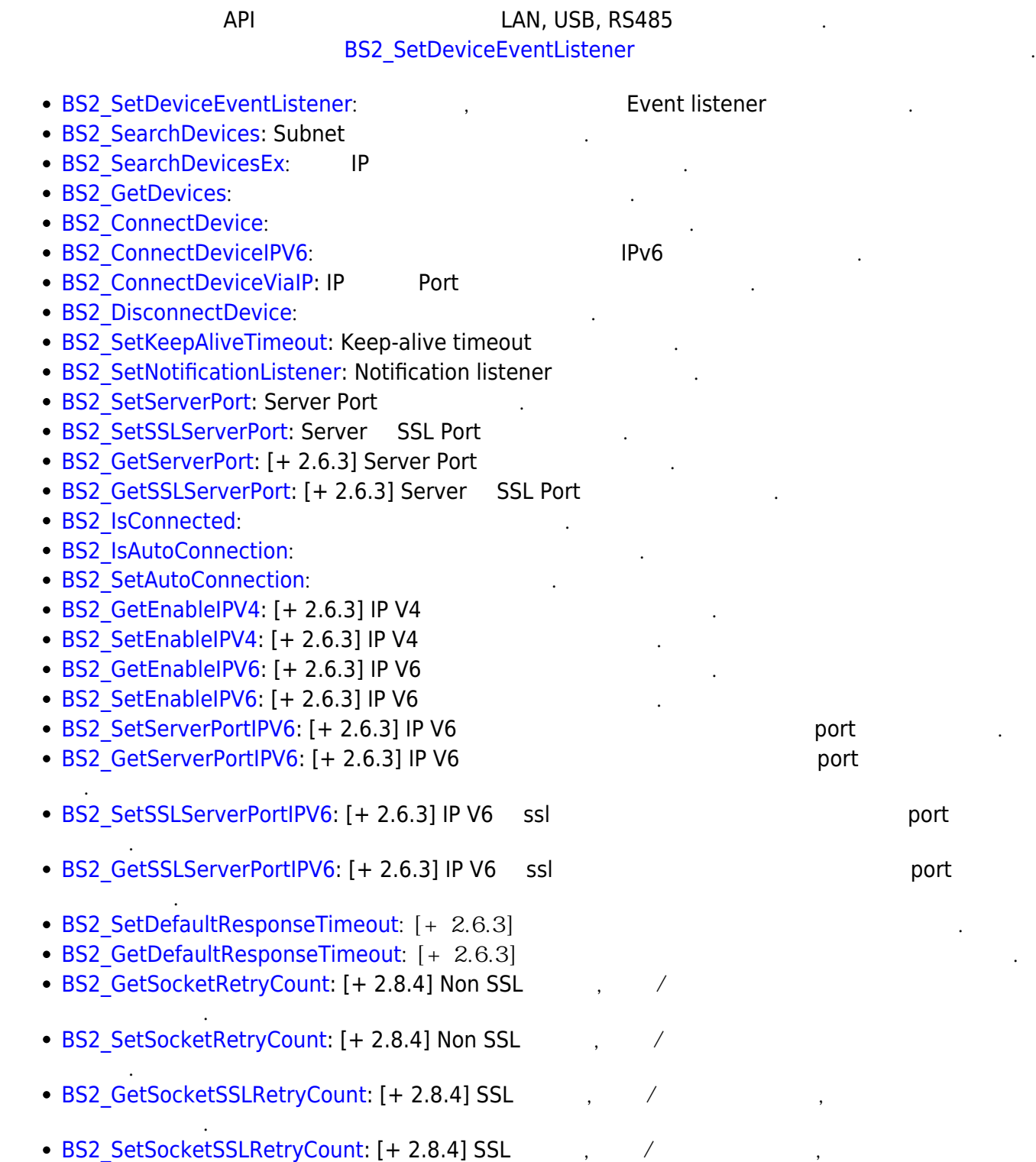

<span id="page-1-1"></span>typedef void (\*OnDeviceFound)(uint32\_t deviceId); typedef void (\*OnDeviceAccepted)(BS2\_DEVICE\_ID deviceId); typedef void (\*OnDeviceConnected)(uint32\_t deviceId);

합니다.

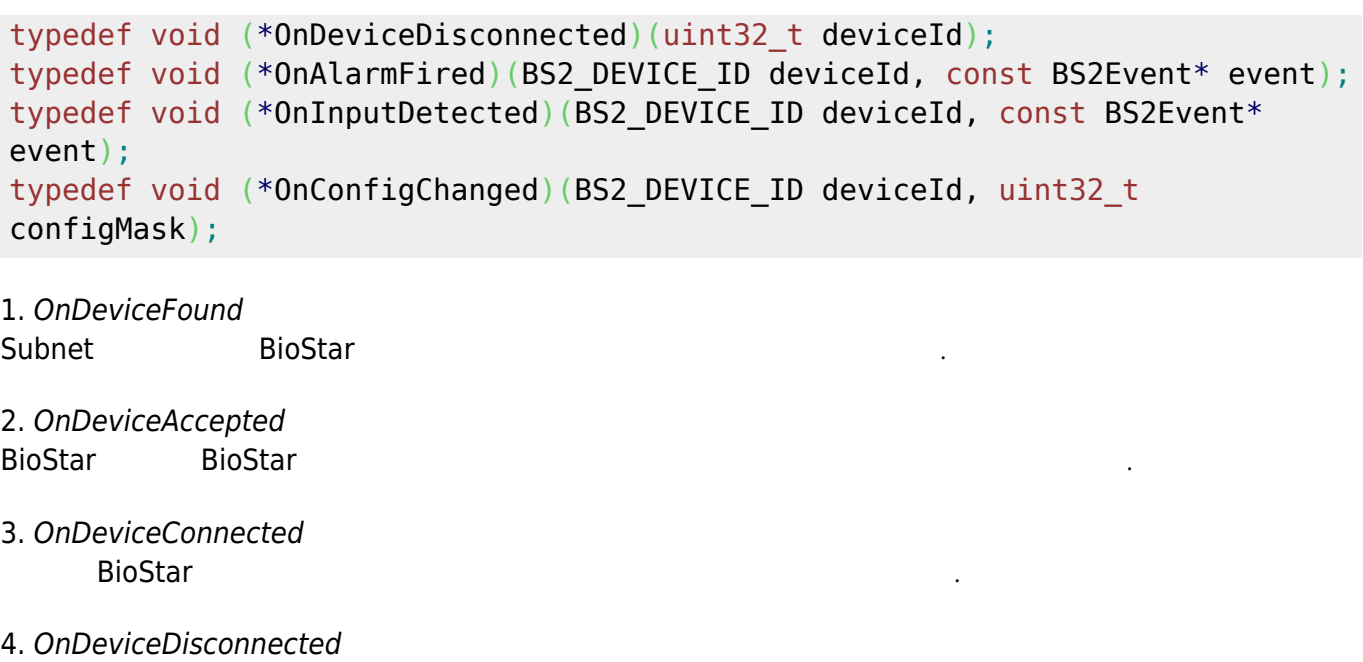

장치와 BioStar 애플리케이션의 연결이 끊어졌을 때 호출되는 콜백 함수입니다.

5. OnAlarmFired Zone

- 6. OnInputDetected
- 7. OnConfigChanged

Configuration

입력 신호가 발생되면 호출되는 콜백 함수입니다.

From: <http://kb.supremainc.com/bs2sdk/> - **BioStar 2 Device SDK**

Permanent link: **[http://kb.supremainc.com/bs2sdk/doku.php?id=ko:communication\\_api&rev=1675927247](http://kb.supremainc.com/bs2sdk/doku.php?id=ko:communication_api&rev=1675927247)**

Last update: **2023/02/09 16:20**